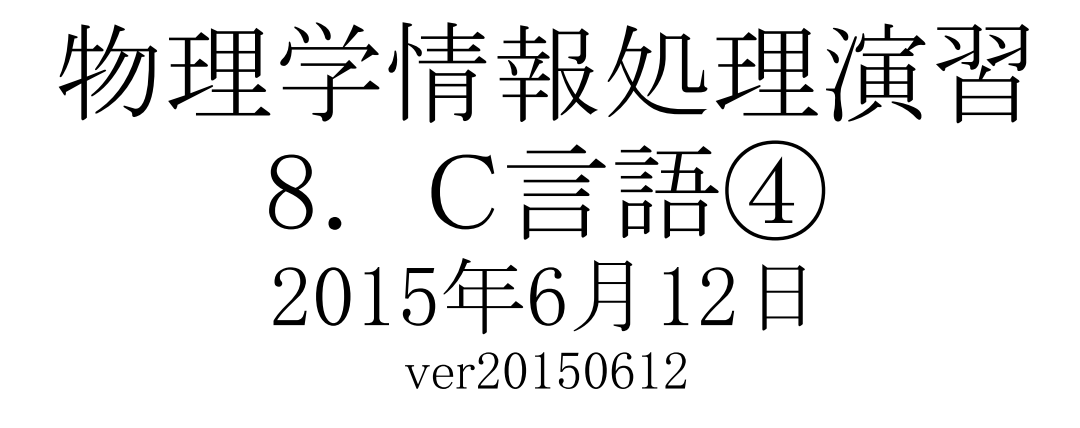

本日の推奨作業directory

8.1 文字列

参考文献

lesson08

- ・ やさしいC++ 第4版 高橋 麻奈 (著)
- ソフトバンククリエイティブ
- ・プログラミング言語C++第4版
- ビャーネ・ストラウストラップ, Bjarne Stroustrup, 柴田 望洋
- ・ Numerical Recipes: The Art of Scientific Computing, Third Edition in C++

## 身内賢太朗

レポート提出:[fsci-phys-jouhou@edu.kobe-u.ac.jp](mailto:fsci-phys-jouhou@edu.kobe-u.ac.jp) 課題提出期限 2015年6月19日13:00

## 8.1 文字列

- 8.1.1文字列処理
	- ある変数に対するアドレス(メモリ上の位置)をもつ変数
	- N個の文字からなる文字列は、N+1個の大きさの文字配列
	- 末尾の文字は、NULL文字('¥0')
		- $\overline{\emptyset}$  char c[16];

```
\#include \ltiostream>using namespace std;
int main(){
// comment can be writen starting with "//"
 char c[16]="Hello World!";
 \cot \ll c \ll \text{endl};
 return 0;
}
```
hello\_2.cxx

配列cの中身 [H'|'e'|'|'|'|'o'|' ''|'W'o'|'r'|'|'d'|'!'|'¥0'

演習8.2.1(提出不要) hello\_2e.cxx、hello\_2ee.cxx、hello\_2eee.cxx をdebugしてみ よう。 エラーメッセージをよく確認すること。

- 8.1.2 文字列処理
	- 標準ライブラリの<string.h>に定義してある文字列処理ルーチン

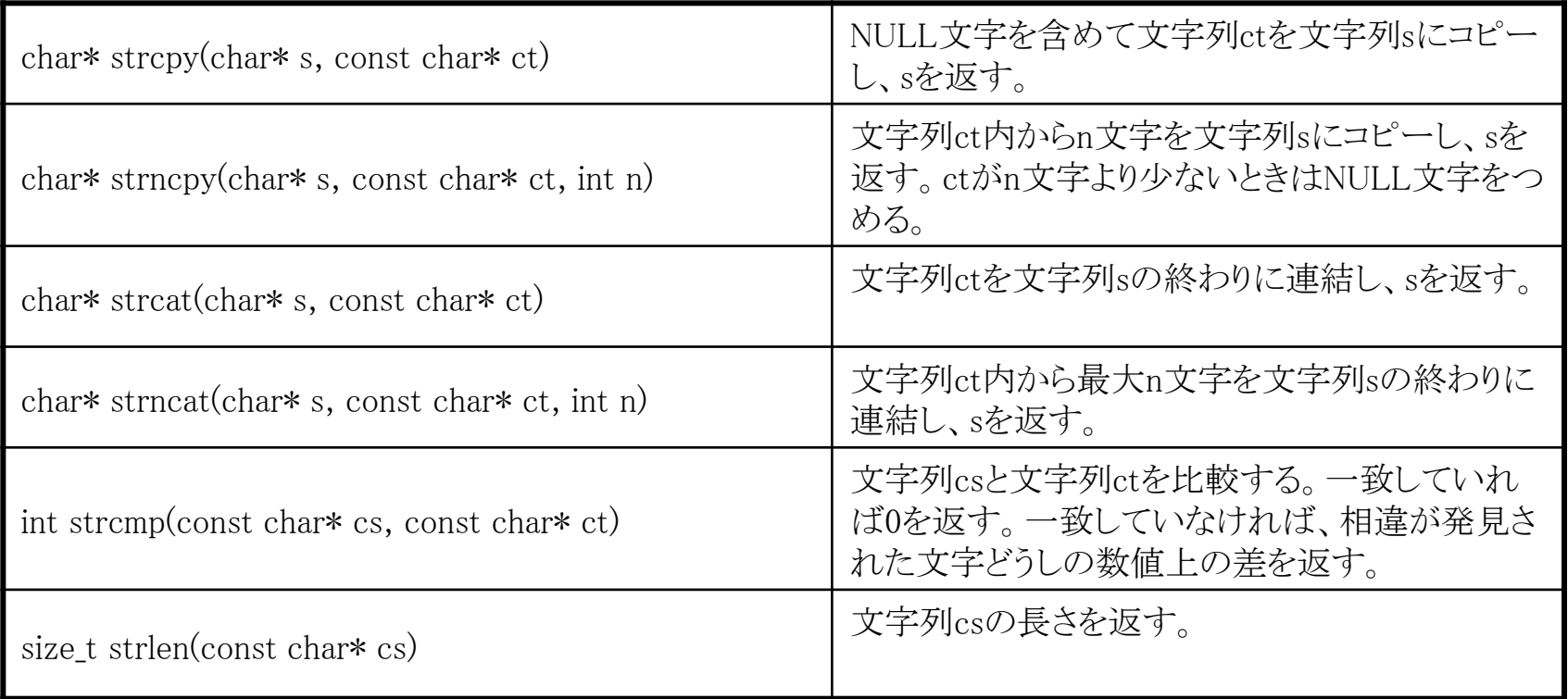

演習8.2.2 (提出不要) hello\_3.cxxを実行してみよう。内容を確認して、上記機能を 試してみよう。

- 8.1.2 文字列処理
	- 標準ライブラリの<stdio.h>の関数sprintfも使える。

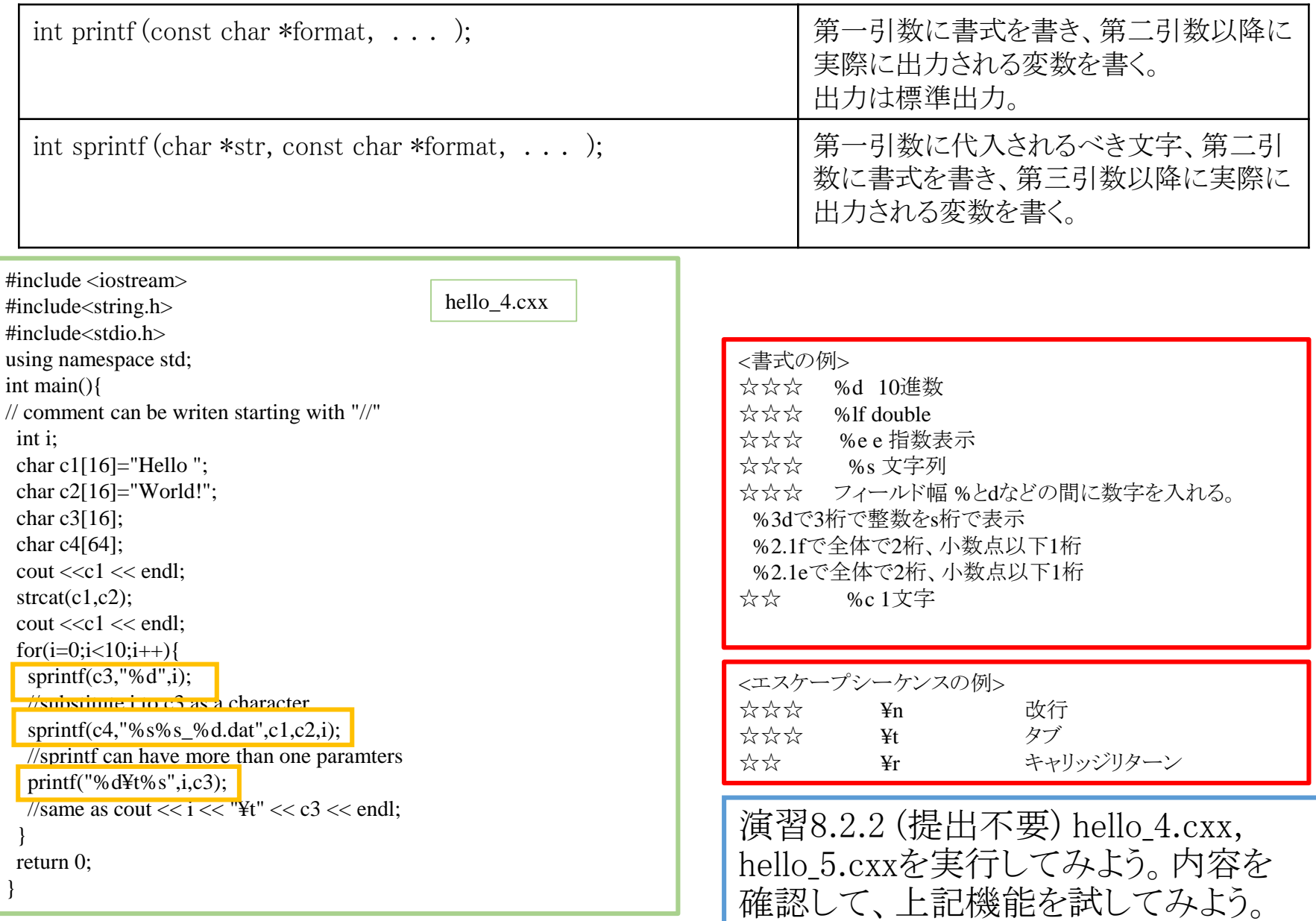

• 8.1.3 多次元配列

## 任意の型の配列を多次元化することが可能。

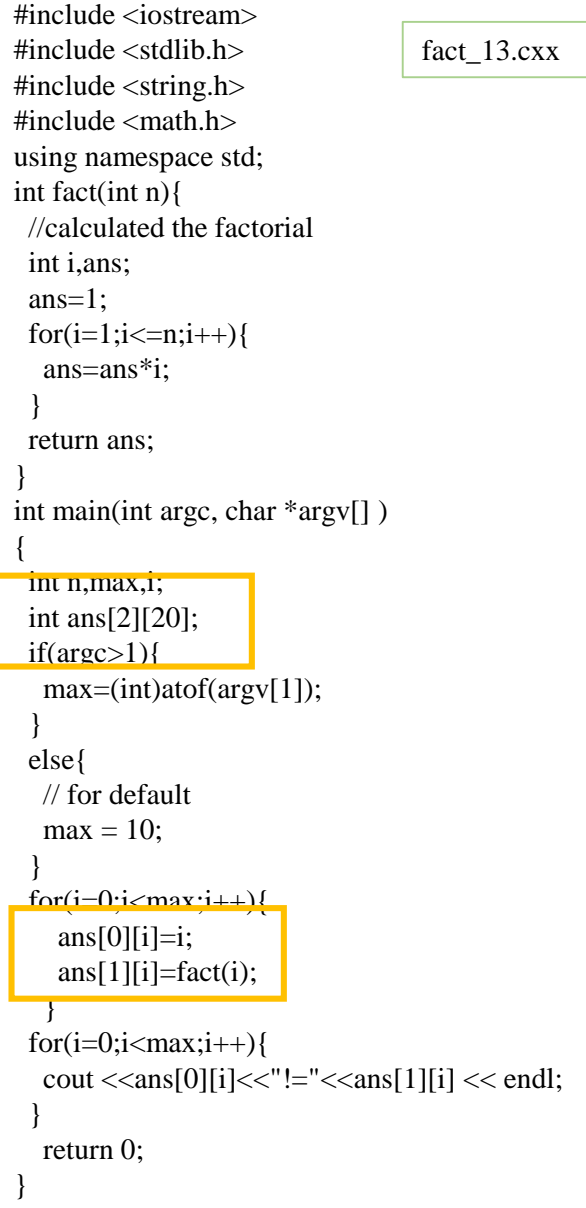

演習8.2.3 (提出不要) 階乗計算のプログラムを多 元配列を用いて書いたサンプルコード、fact\_13.cxx を実行してみよう。出力3列目に1列目の数の2乗を 出力するように変更を加えてみよう。

複数の文字列も多次元配列 char array[A\_SIZE][STR SIZE] が使える。

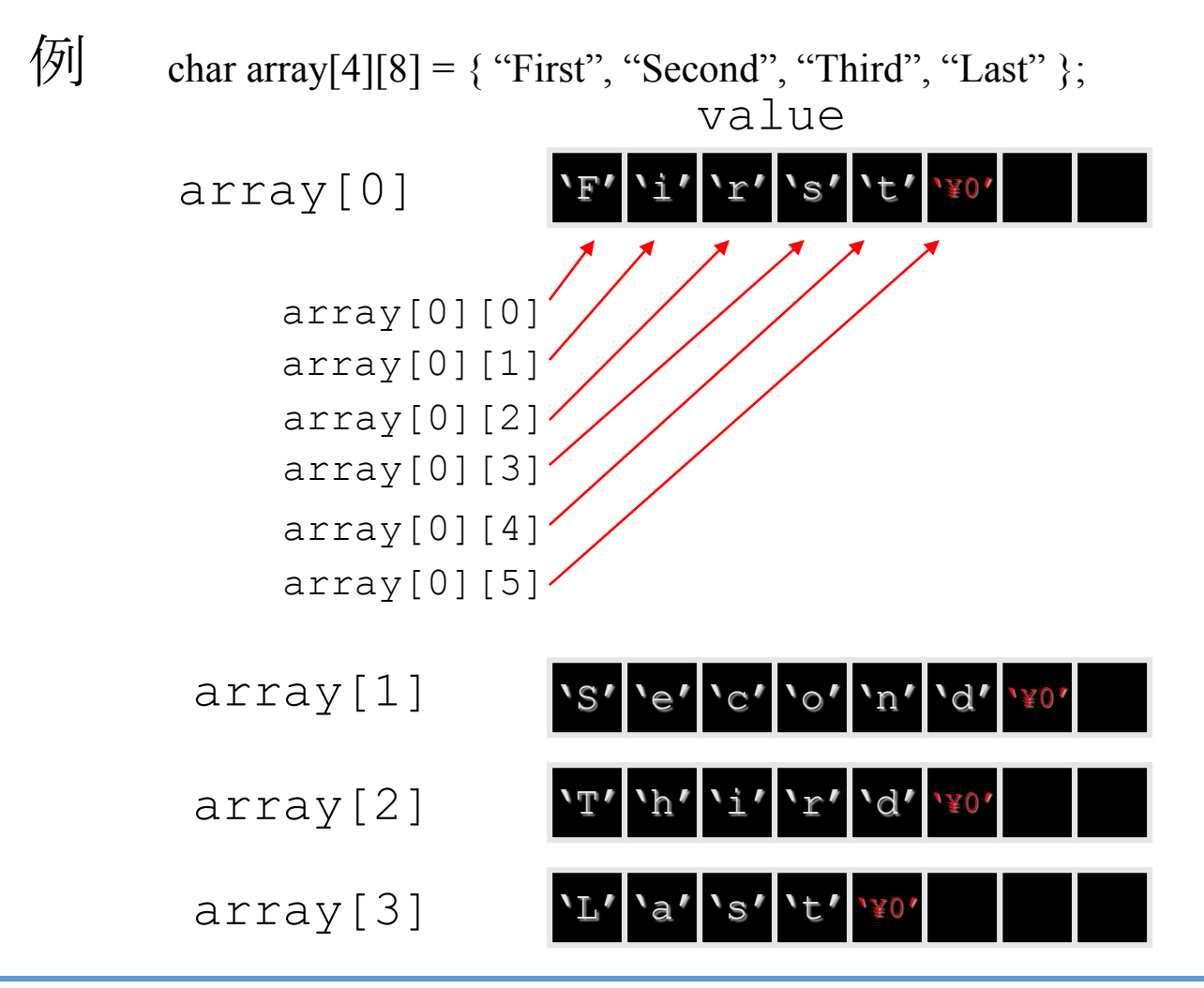

演習8.2.3 (提出不要) hello\_3.cxxを二次元配列を用いて書いてみよう。

## • 出力 ofstream

• これまでcout,cerrで出力していたが、出力先をファイルとすることも可能。

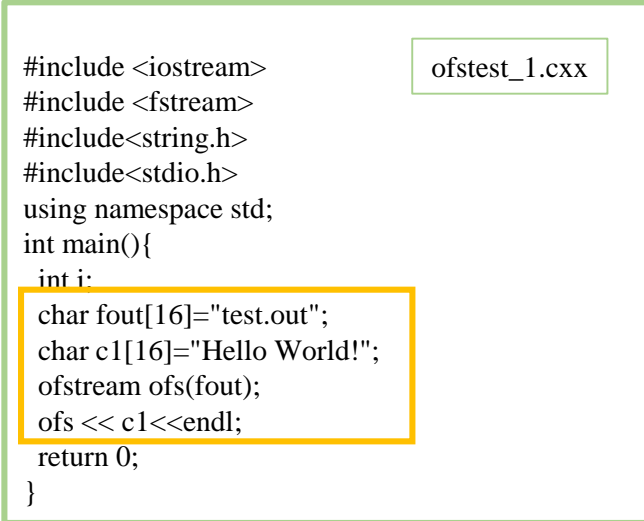

演習8.2.4 (提出不要) ofstest\_1.cxxを書き換えて、出力ファイル名を変更してみよう。

ソースコードファイル名:2015 jouhou 08 学籍番号の下4桁.cxx 出力ファイル名:2015\_jouhou\_08\_学籍番号の下4桁.txt 出力画像ファイル名:2015\_jouhou\_08\_学籍番号の下4桁.pdf

課題8:課題6のソースもしくは階乗を計算するサンプルコード fact\_13.cxxを基にして、以下の様なコードを作成せよ。 提出はソースコード、gnuplotの出力ファイル、作業directoryでlsし た出力をtxtとしたファイルの3点とする。 (プログラム仕様) ① 期待値μのポアソン分布で実現値Xを得る確率を計算、出力1 列目にX(0から10)、2列目に確率をファイルに出力する。 ② プログラム内で期待値μを0から10まで0.1刻みで変更し、それ ぞれのμに対応する出力ファイルをpoi\_?.?.dat(例:μ=2.5の出力は poi\_2.5.dat)として、プログラムから自動的に生成されるようにする。 (hello 5.cxx, oufstest 1.cxx参照。 全部で100ファイルできるはず である。lsの出力をテキストファイルに落として提出のこと。) ③ ②で作成したデータのうちでμ=1,3,5について同じplotに描画 せよ。(必要であれば、show.pltを使用せよ。)